**Adobe Photoshop CC 2014 Keygen For (LifeTime) For Windows**

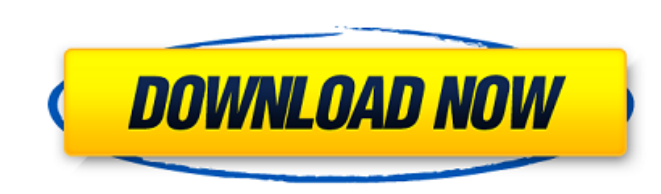

## **Adobe Photoshop CC 2014 Crack Full Product Key 2022**

In addition, Photoshop offers a feature that enables the beginner to create print-ready files. It also enables the user to collaborate among users. It works with the various Windows, Mac, Linux, mobile and web platforms. A use Photoshop as well with many helpful tutorials on the market that train users in how to use Photoshop's various features. It works with the various Mindows, Mac, Linux, mobile and web platforms. Nac, Linux, mobile and w services for Photographers, Graphic Designers, Web Designers and Video Creators to help them use Photoshop. Adobe offers training, support and other services for Photographers, Graphic Designers and Video Creators to help process of editing images. Adobe offers online classes that cover the entire process of editing images. Adobe offers in-person training classes. It also offers in-person training classes. It also offers online classes. It classes. Beginner's Guide Creating a Quick Guide Completing Your Guide Useful Online Tutorials Check out these useful tutorials that will help you to learn new and useful tips and techniques about creating a Photoshop guid Quick Guide To Photoshop Creating A Quick Guide With Photoshop Creating A Quick Guide With Photoshop Creating A Quick Guide To Photoshop Creating A Quick Guide To Photoshop Creating A Quick Guide To Photoshop Creating A Qu Guide To Photoshop Creating A Quick Guide To Photoshop Creating A Quick Guide To Photoshop Completing Your Guide Let's look at the steps to complete your quick guide to Photoshop: Creating A Quick Guide To Photoshop Creati Photoshop. 2. Create a new document 3. Set your Units and Resolution It is important

### **Adobe Photoshop CC 2014 Download**

Like many other modern graphic software applications, it can be used for both creating and editing pictures. Elements supports a range of file formats that includes JPG, TIFF, and others. This guide contains all the info y Elements is, how it works, what's in it and how to use it for both editing and creating images. What is Photoshop Elements? Photoshop as well as another photo editor that has been developed by Adobe called Photoshop Expres Windows as well as Mac OS. Photoshop Elements is a cheaper alternative to Adobe Photoshop, and supports a range of formats. Its interface is simple, stylish and intuitive. It is free for personal use. Photoshop Express off The application is ready to be integrated with social networks such as Instagram and Twitter. What is Photoshop Elements? Photoshop Elements is a photo editing software application created by Adobe. It is usually associate which is a graphic design application, Photoshop Elements is a photo editing application and is generally cheaper than Photoshop. This software has been designed to help photographers and amateurs edit and create digital p "Photoshop Elements is designed to help both beginners and advanced users create beautiful, high-quality images." How does Photoshop Elements work? The main screen of Photoshop Elements contains many tools that allow users images, such as the Content-Aware Fill tool. You can also use many layers to create more complex images. The tool is used to add sharp details to images. You also have many templates that help you create an image quickly. editing tools, Photoshop Elements includes different design elements that you can use when editing images. There are many brushes, filters, textures and more. One of these elements is a Shape tool. The Shape tool allows yo 388ed7b0c7

## **Adobe Photoshop CC 2014 License Key**

Gregory of Nyssa Gregory of Nyssa (Greek: Γρηγόρης Νόθας; died December 1, 411), known as Patriarch Gregory of Nyssa or simply Gregory, was a bishop of the city of Nyssa and later of the city of Constantinople, where he w Life He was a native of Issus in Cilicia, and was educated at Constantinople in the school of the future philosopher Eustathius of Sebaste. On going home he attracted the attention of Eudoxius, who persuaded him to remain Athanasius and St. Basil of Caesarea, was the most influential preacher of the time. Gregory was one of the participants at the Synod of Constantinople held on 27 March 345, and received from Basil II the office of chief o in 381, and in 387 he succeeded Eudoxius as Archbishop of Constantinople. His fellow-champion of orthodoxy, St. John Chrysostom, was ejected from the Church by him and sent into exile, but the latter managed to return. In Theophilus, to the bishopric of Constantinople, and Gregory was reinstated. He was exiled from his see, however, by the emperor Arcadius in 408 and went to Antioch. He died on 1 December 411 and was buried in the Church of December 1. Writings His surviving writings, which number over thirty books, include: A sermon on the Prayer of the Heart (Prayer of the Heart, Gregory of Nyssa, op. 260-266) A work on the Marriage of Christ and the Church Circumcision of Christ, given to his nephew, the monk Theodosius (Agōgē Iēsous, Gregory of Ny

# **What's New in the Adobe Photoshop CC 2014?**

Q: System32.ocx was not designed to run under Windows 32-bit. Please consider using System64.ocx What could be wrong with System32.ocx? I have a project compiled in Visual Studio 2010 with Platform Toolset v100, but it giv 7 on my computer first, using Windows XP or Vista you will have the same problem. A: Another problem can be having 32-bit OCXs in your plugin. Ocx files have the ".ocx" extension, and are processed from the command line, e for in %PROGRAMFILES%\Microsoft SDKs\Windows\v6.0A\Win32\Ocx. If the user's system has not installed the SDK, then the user is given a prompt. If the user installs the SDK contains the SDK and the SDK contains the 32-bit O then the user gets another error, namely "It seems you are not in your SDK directory." Since 32 bit OCXs are not installed by default on 64-bit systems, the user is not given a choice of SDK. A: No, ocx files have the ocx platform. A 32-bit application will always reference the 32-bit system dlls. A 64-bit one will always reference the 64-bit system dlls. A 64-bit system dlls. So, why does this happen and how to avoid it? Because you're usi 32-bit version of the system dlls. The step to fix your project is simple: Decompile your project and manually add a "Copy Local" of the System32.ocx to your project. Re-run your installer. One annoying problem is that VS

### **System Requirements:**

Windows 7 / 8 / 10 Dual Core CPU 2 GB RAM 500 MB HD space DirectX 9 Recommend Games: Vindictus Evolutions: The Homeland War Terra Battle PlayAtomic - 2 Player Apes To The Death! Like to play games with your friend(s)? Well you! PlayAtomic is an actual LAN-game-distributor, capable

Related links:

<https://j-core.club/2022/07/05/photoshop-cc-2019-keygen-crack-serial-key-for-windows/> <https://fsecan.ca/blog/index.php?entryid=3118> <https://thoitranghalo.com/wp-content/uploads/2022/07/astgas.pdf> [https://akastars.com/upload/files/2022/07/FxiFOViS2WsCP4NGcrvz\\_05\\_91364564b3d0888acc7416e7d7f08aa2\\_file.pdf](https://akastars.com/upload/files/2022/07/FxiFOViS2WsCP4NGcrvz_05_91364564b3d0888acc7416e7d7f08aa2_file.pdf) <https://paintsghana.com/advert/adobe-photoshop-2022-version-23-1-1-with-license-key-latest/> [https://chatbook.pk/upload/files/2022/07/7cXLpr82wlAzXQHoYKGI\\_05\\_91364564b3d0888acc7416e7d7f08aa2\\_file.pdf](https://chatbook.pk/upload/files/2022/07/7cXLpr82wlAzXQHoYKGI_05_91364564b3d0888acc7416e7d7f08aa2_file.pdf) <http://godipa.yolasite.com/resources/Adobe-Photoshop-2021-Version-2201-Free-Download-Latest.pdf> [https://bastakiha.ir/wp-content/uploads/2022/07/Photoshop\\_2022\\_Version\\_2311.pdf](https://bastakiha.ir/wp-content/uploads/2022/07/Photoshop_2022_Version_2311.pdf) <http://logicbee.biz/blog/index.php?entryid=2039> [https://netgork.com/upload/files/2022/07/3D9lVYq25Gr94VIbDJH1\\_05\\_1083c74563b69c04b723104bb62f910e\\_file.pdf](https://netgork.com/upload/files/2022/07/3D9lVYq25Gr94VIbDJH1_05_1083c74563b69c04b723104bb62f910e_file.pdf) <https://videogamefly.com/2022/07/05/photoshop-cs4/> <http://www.studiofratini.com/adobe-photoshop-2022-version-23-1-torrent-free-download/> <http://distancelearning-uiz.com/blog/index.php?entryid=4113> <http://fokusparlemen.id/?p=26302> [https://patriabookspace.FRA1.digitaloceanspaces.com/upload/files/2022/07/Od6CE5NwPmWlzgMFtolY\\_05\\_f2b56052e6a7b6e40a8c17c43645adc4\\_file.pdf](https://patriabookspace.FRA1.digitaloceanspaces.com/upload/files/2022/07/Od6CE5NwPmWlzgMFtolY_05_f2b56052e6a7b6e40a8c17c43645adc4_file.pdf) [https://axisflare.com/upload/files/2022/07/PXWx22aDr16jjx61Naed\\_05\\_1083c74563b69c04b723104bb62f910e\\_file.pdf](https://axisflare.com/upload/files/2022/07/PXWx22aDr16jjx61Naed_05_1083c74563b69c04b723104bb62f910e_file.pdf) <https://groups.oist.jp/system/files/webform/microfluidics/Adobe-Photoshop-2021-Version-2231.pdf> <http://cefcredit.com/?p=26240> <https://designfils.eba.gov.tr/blog/index.php?entryid=83766> <https://trello.com/c/rJv7slAp/41-adobe-photoshop-2022-version-230-keygen-crack-setup-keygen-full-version> [https://black-affluence.com/social/upload/files/2022/07/1NYMK4xSS2uHnGwMBdOQ\\_05\\_1083c74563b69c04b723104bb62f910e\\_file.pdf](https://black-affluence.com/social/upload/files/2022/07/1NYMK4xSS2uHnGwMBdOQ_05_1083c74563b69c04b723104bb62f910e_file.pdf) <https://www.prwa.com/system/files/webform/contact/2022/oldivasa987.pdf> <https://www.agisante.com/sites/default/files/webform/photoshop-2022-version-23.pdf> [https://www.plymouth-ma.gov/sites/g/files/vyhlif3691/f/pages/plymouth\\_cee\\_task\\_force\\_summary.pdf](https://www.plymouth-ma.gov/sites/g/files/vyhlif3691/f/pages/plymouth_cee_task_force_summary.pdf) <https://ehr.meditech.com/system/files/webform/resumes/Photoshop-eXpress.pdf> <https://www.lavozmagazine.com/advert/photoshop-2021-version-22-2-full-license-free-download-win-mac/> [https://teko.my/upload/files/2022/07/vv7ZVKMD8tOiSlbwWxhl\\_05\\_6ac01c698a4da09c97ddf111b1938da0\\_file.pdf](https://teko.my/upload/files/2022/07/vv7ZVKMD8tOiSlbwWxhl_05_6ac01c698a4da09c97ddf111b1938da0_file.pdf) <https://www.cakeresume.com/portfolios/photoshop-cc-2018-version-19-with-license-key-li> <https://alumbramkt.com/photoshop-2022-version-23-1-crack-exe-file-download-2022/> <https://www.ptreb.com/sites/default/files/webform/roswor833.pdf>